#### **ΕΝΔΕΙΚΤΙΚΕΣ ΑΠΑΝΤΗΣΕΙΣ ΘΕΜΑΤΩΝ 2023**

```
ΘΕΜΑ Α
Α1.
1. ΣΩΣΤΟ 2.ΛΑΘΟΣ 3.ΛΑΘΟΣ 4. ΣΩΣΤΟ 5. ΣΩΣΤΟ
Α2.
1. β 2. α 3.στ 4.ε 5. γ
ΘΕΜΑ Β
Β1.
α) def find_mo(self):
     return (self.vath1+self.vath2)/2.0
β) student1=Student('IΩΑΝΝΟΥ',7,6)
     student1=Student('ΑΝΑΣΤΑΣΙΟΥ',10,9)
γ)
mo1=student1.find_mo()
mo2=student2.find_mo()
if mo1>mo2:
   print student1.onoma,'μεγαλύτερος μέσος
όρος' elif mo2>mo2:
   print student2.onoma,'μεγαλύτερος μέσος
όρος' else:
   print student1.onoma
   print student2.onoma
```
Β2.

 $S=0$ 

for i in range(1,10,2):

```
S=S + i
```
print S

Β3.

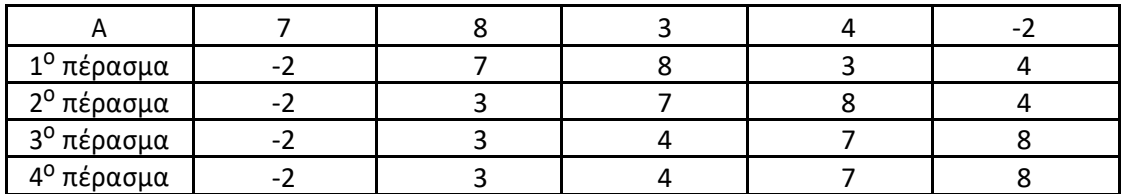

## **ΘΕΜΑ Γ**

```
pl=0
for i in range(10):
       poli=raw_input('Δώσε όνομα πόλης: ')
       sum=0.0
       for j in range(30):
               therm=input('Δώσε θερμοκρασία: ')
               while th< -50 or th>50:
                       therm=input('Λάθος … Δώσε πάλι θερμοκρασία από -50 μέχρι 50: ')
               sum+=therm
       mo=sum/30
       print poli,' μέσος όρος θερμοκρασιών ',mo
       if mo<0:
               p+=1
       fp=open('therm.txt','a')
       fp.write(poli+' '+str(mo)+'\n')
       fp.close()
```
print 'Το πλήθος των πόλεων με μέσο όρo θερμοκρασίας κάτω του 0 είναι: ',pl

## **ΘΕΜΑ Δ**

```
def anazitisi(c,CODE):
       n=len(CODE)
       th=-1
       flag=False
       i=0while i<n and flag==False:
               if c==CODE[i]:
                       th=i
                       flag=True
               else:
                       i+=1return th
CODE = []ESODA = []sum=0.0
kodikos=raw_input('Δώσε κωδικό προϊόντος: ')
while kodikos!='ΤΕΛΟΣ':
       CODE.append(kodikos)
       timi_polisis = float(raw_input('Δώσε τιμή πώλησης: '))
       temaxia = int(raw_input('Δώσε πλήθος τεμαχίων που πωλήθηκαν: '))
       esoda=timi_polisis * temaxia
```
sum+=esoda

ESODA.append(esoda)

kodikos=raw\_input('Δώσε κωδικό προϊόντος:')

```
kodikos_proiontos = raw_input('Δώσε κωδικό προϊόντος για αναζήτηση: ')
anaz=anazitisi(kodikos_proiontos,CODE)
if anaz==-1:
       print 'Ο κωδικός δεν υπάρχει στη λίστα CODE.'
```
else:

```
print 'Τα έσοδα από τις πωλήσεις του προϊόντος είναι: ', 
ESODA[anaz] sumgr=0.0
```
## sumgr=0

```
for i in range(len(CODE)):
        x=CODE[i]
        if x[:2] == 'GR': # if x[0] == 'G' and x[1] == 'R':sumgr+=ESODA[i]
pososto = sumgr / sum * 100
print 'Το ποσοστό των εσόδων από ελληνικά προϊόντα είναι:', pososto,'%'
```
# β' τρόπος

```
sumgr=0
for i in range(len(CODE)):
       if "GR" in CODE[i]:
            sumgr+=ESODA[i]
```